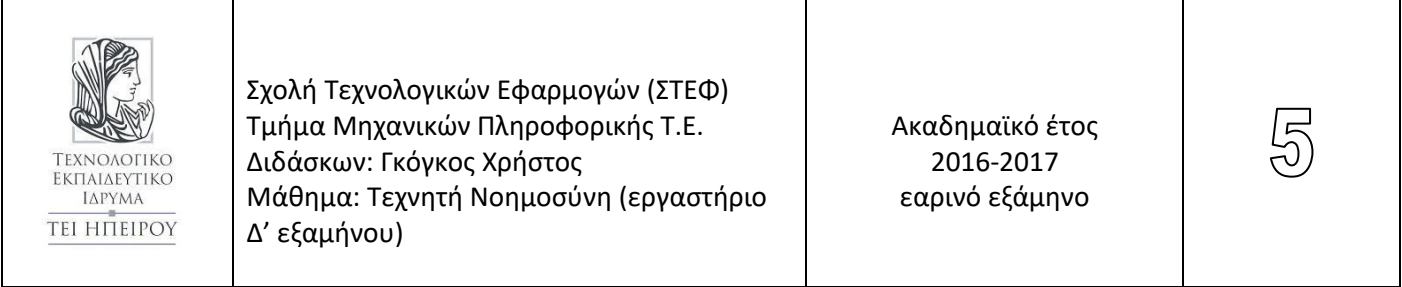

## Παράδειγμα 1

Εύρεση της τριάδας ακεραίων αριθμών X,Y,Z με X  $\in$  [4,8], Y  $\in$  [1,8], Z  $\in$  [6,7,8,9,10] και το X είναι κατά 1 μεγαλύτερο του Υ και το Ζ είναι μικρότερο του Χ.

Με χρήση της απλής οπισθοδρόμησης της Prolog

solve(X,Y,Z) : member(X,[4,5,6,7,8]), member(Y,[1,2,3,4,5,6,7,8]), member(Z,[6,7,8,9,10]),  $X = := Y + 1,$  $Z < X$ , write([X,Y,Z]),nl,fail.

lab05\_01a.pl

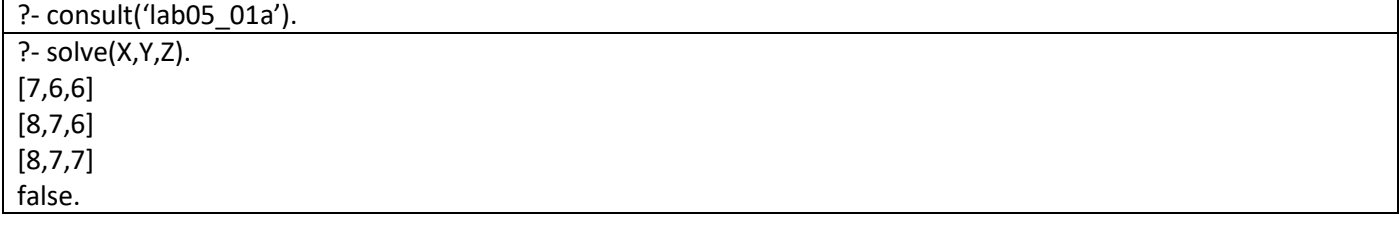

Με χρήση της βιβλιοθήκης CLPFD (Constraint Logic Programming over Finite Domains).

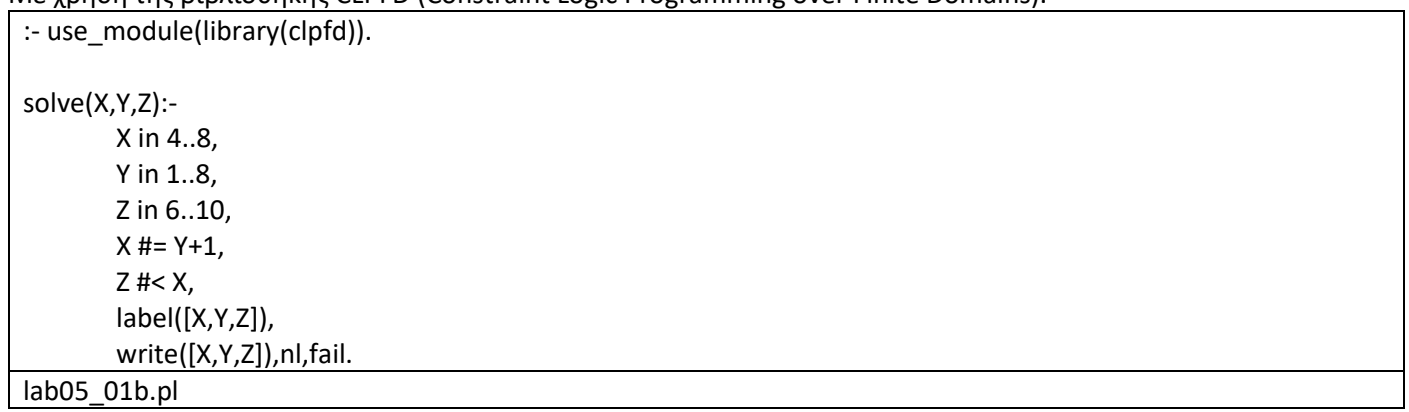

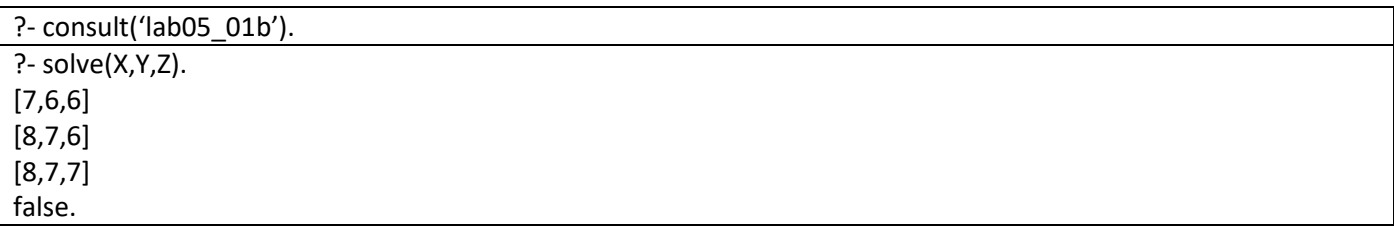

# Παράδειγμα 2

Περιγραφή ως πρόβλημα CLP (λογικού προγραμματισμού με περιορισμούς) των προβλημάτων:

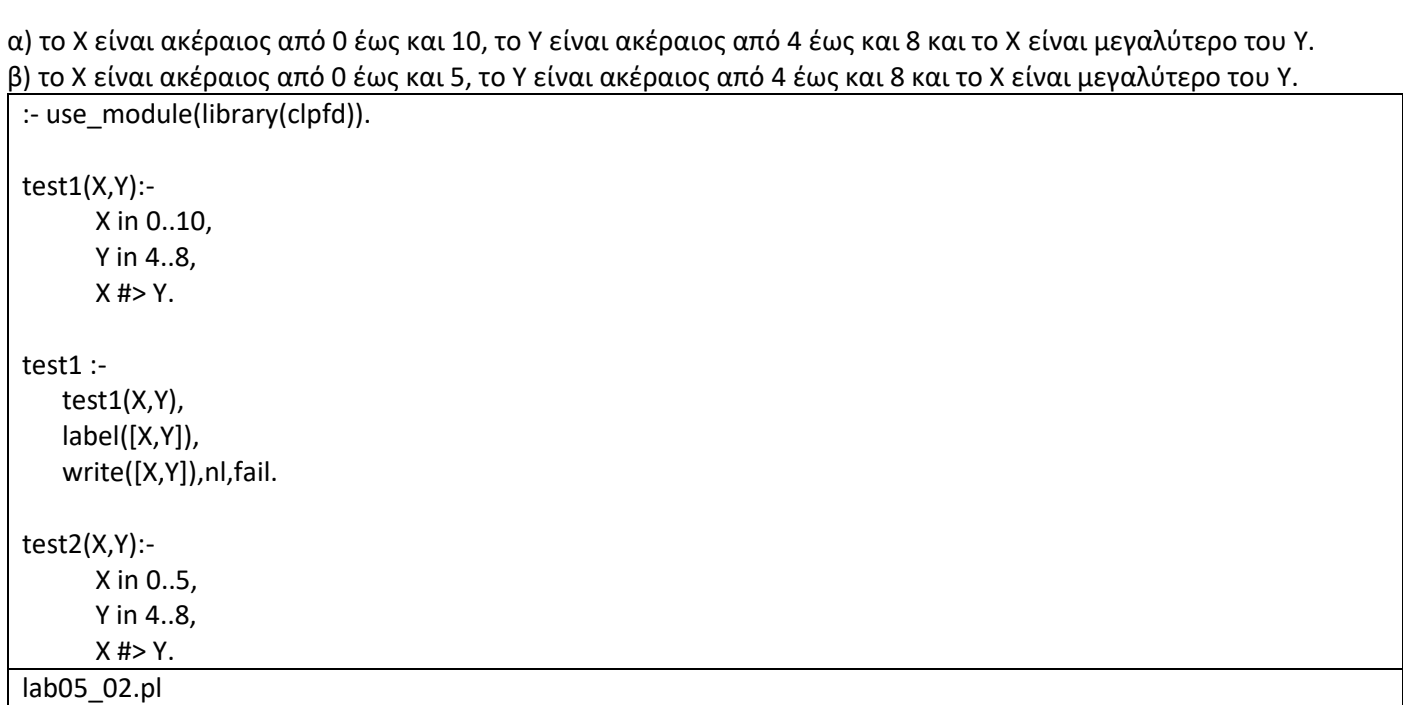

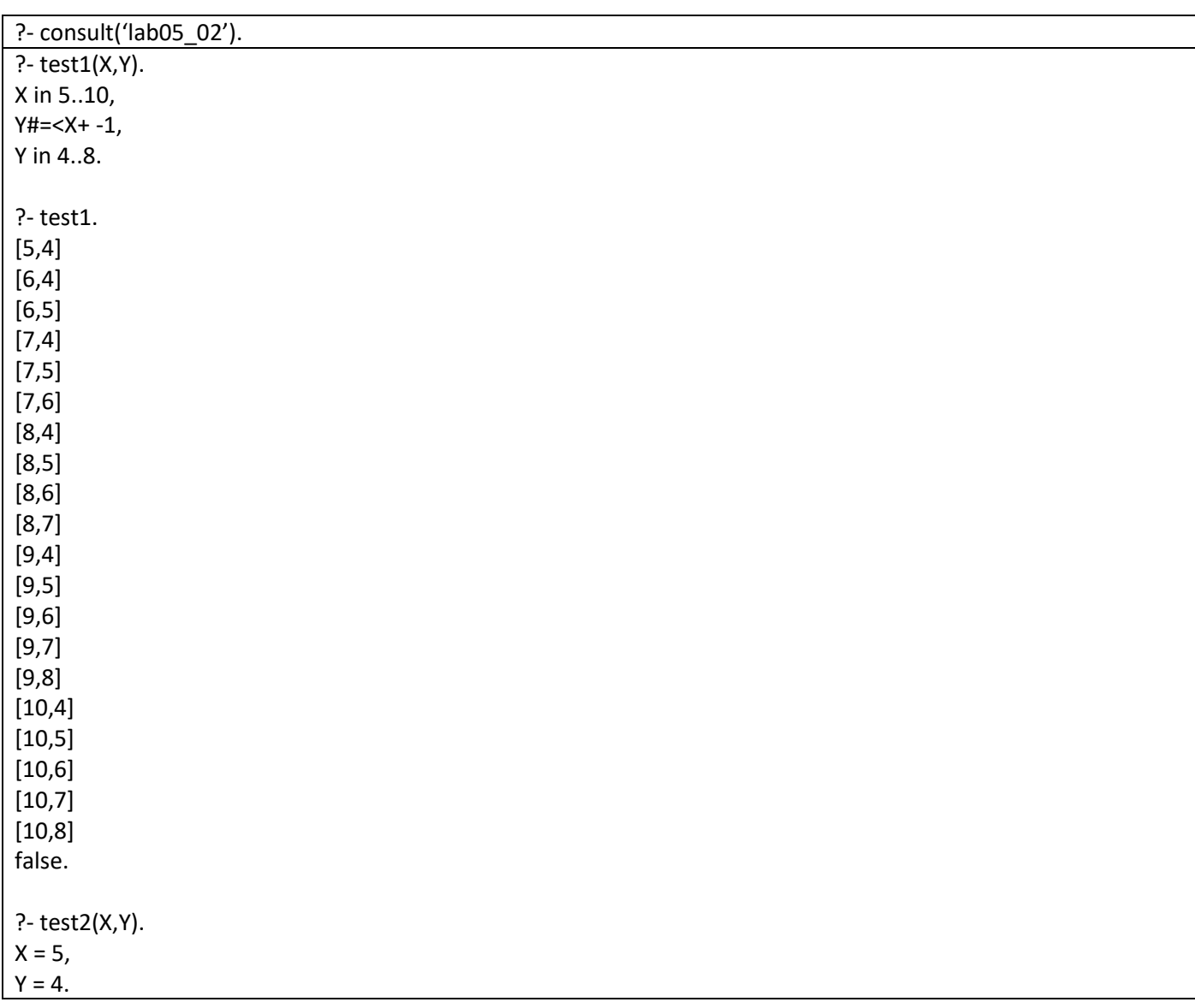

# Παράδειγμα 3 (alldifferent)

Επίλυση του προβλήματος SEND+MORE=MONEY όπου κάθε χαρακτήρας είναι ένας ακέραιος αριθμός από το 0 μέχρι και το 9 (το S και το M δεν μπορούν να είναι μηδέν).

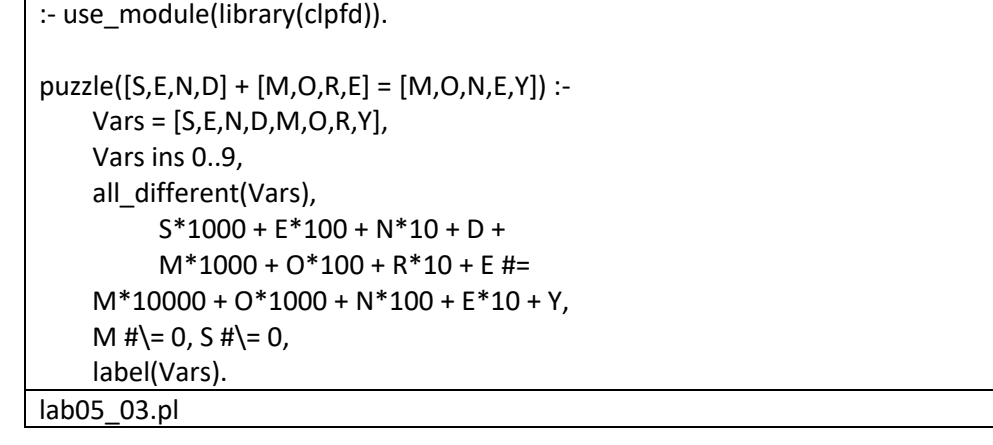

?- consult('lab05\_03'). ?- puzzle(X).  $X = ([9, 5, 6, 7]+[1, 0, 8, 5]=[1, 0, 6, 5, 2])$ ; false.

## Παράδειγμα 4

Χρωματισμός χάρτη Αυστραλίας χρησιμοποιώντας διαφορετικά χρώματα για περιοχές που είναι γειτονικές.

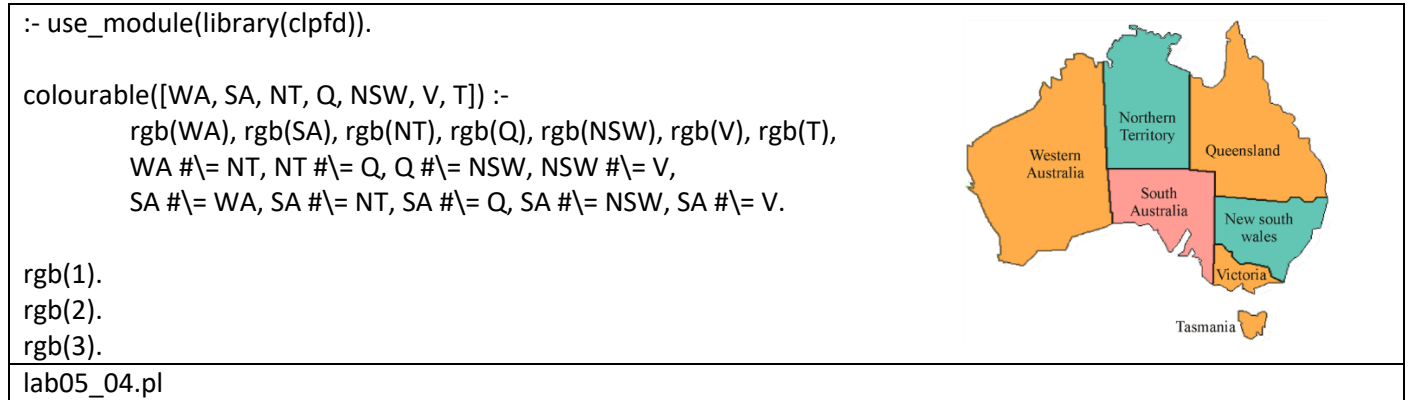

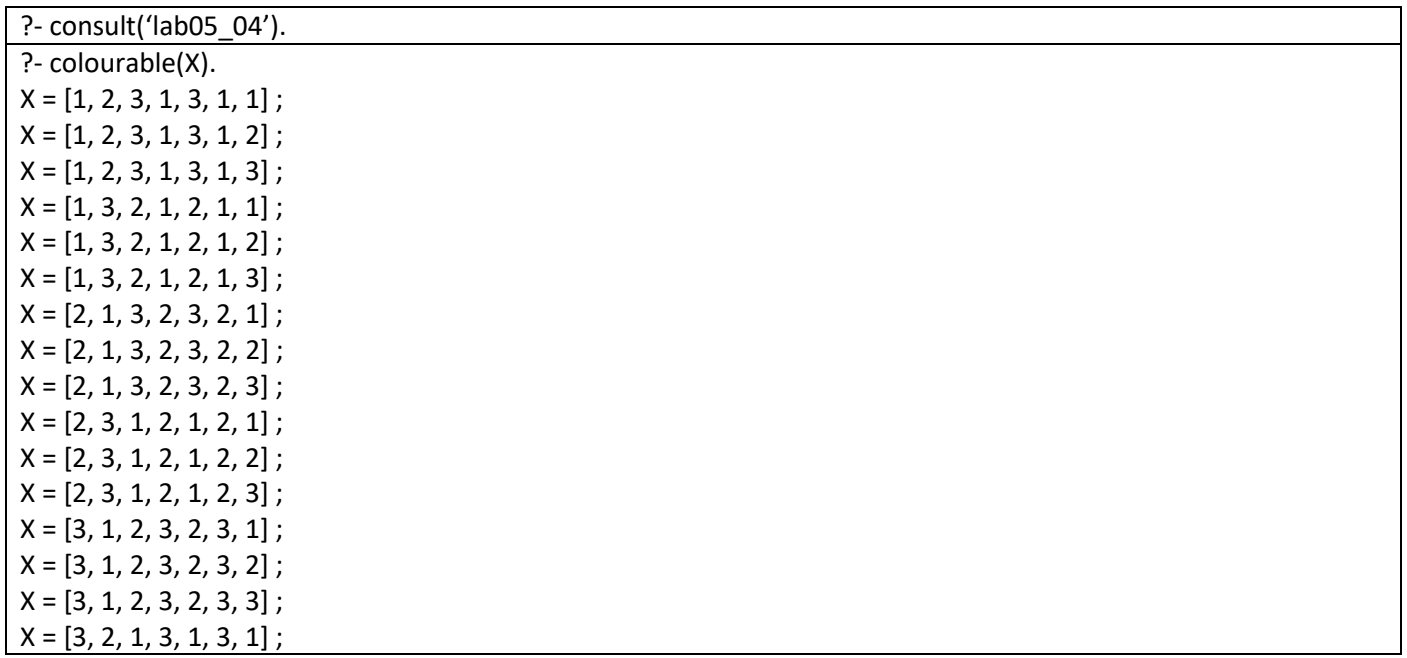

X = [3, 2, 1, 3, 1, 3, 2] ;  $X = [3, 2, 1, 3, 1, 3, 3]$ ; false.

#### Παράδειγμα 5 (labelling)

Η συνολική τιμή 4 αντικειμένων είναι 7,11€. Το γινόμενο των τιμών τους είναι επίσης 7,11€. Ποιες είναι οι τιμές των 4 αντικειμένων;

 $solve(Vs) : Vs = [A,B,C,D],$ Vs ins 0..711,  $A*B*C*D$ #= 711\*100^3, A+B+C+D #= 711, A#>=B, B#>=C, C#>=D, labeling([ff],Vs). triska\_example2\_1.pl

:- use\_module(library(clpfd)).

?- consult('lab05\_05'). ?- solve(X). X = [316, 150, 125, 120] ; false.

#### Παράδειγμα 6 (length)

Να βρεθούν όλοι οι συνδυασμοί 4 ακεραίων που ανήκουν είτε στο διάστημα 1 έως και 3 είτε στο 7 έως και 9, που είναι διαφορετικοί μεταξύ τους και η πρώτη τιμή είναι μεγαλύτερη της τελευταίας.

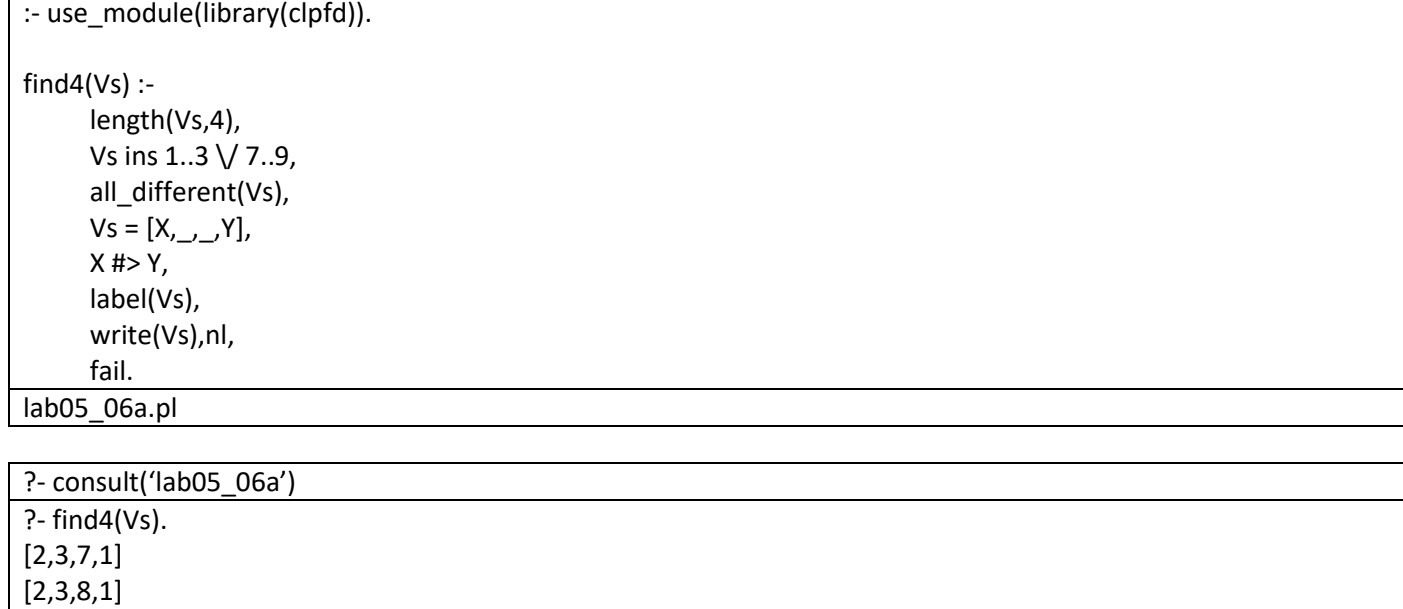

[9,8,7,2] [9,8,7,3] false.

…

### Πηγές

- 1. Τεχνικές Λογικού Προγραμματισμού Η Γλώσσα Prolog, Σακελλαρίου Ηλίας, Βασιλειάδης Νικόλαος, Κεφαλάς Πέτρος, Σταμάτης Δημοσθένης. Ελληνικά Ακαδημαϊκά Συγγράμματα και Βοηθήματα, 2015.
- 2. Triska, Markus. Correctness Considerations in CLP (FD) Systems. Diss. Vienna University of Technology, 2013.